# **файловые структуры**

**Файлы и** 

**Файл** – это информация, хранящаяся в долговременной памяти как единое целое и обозначенная именем.

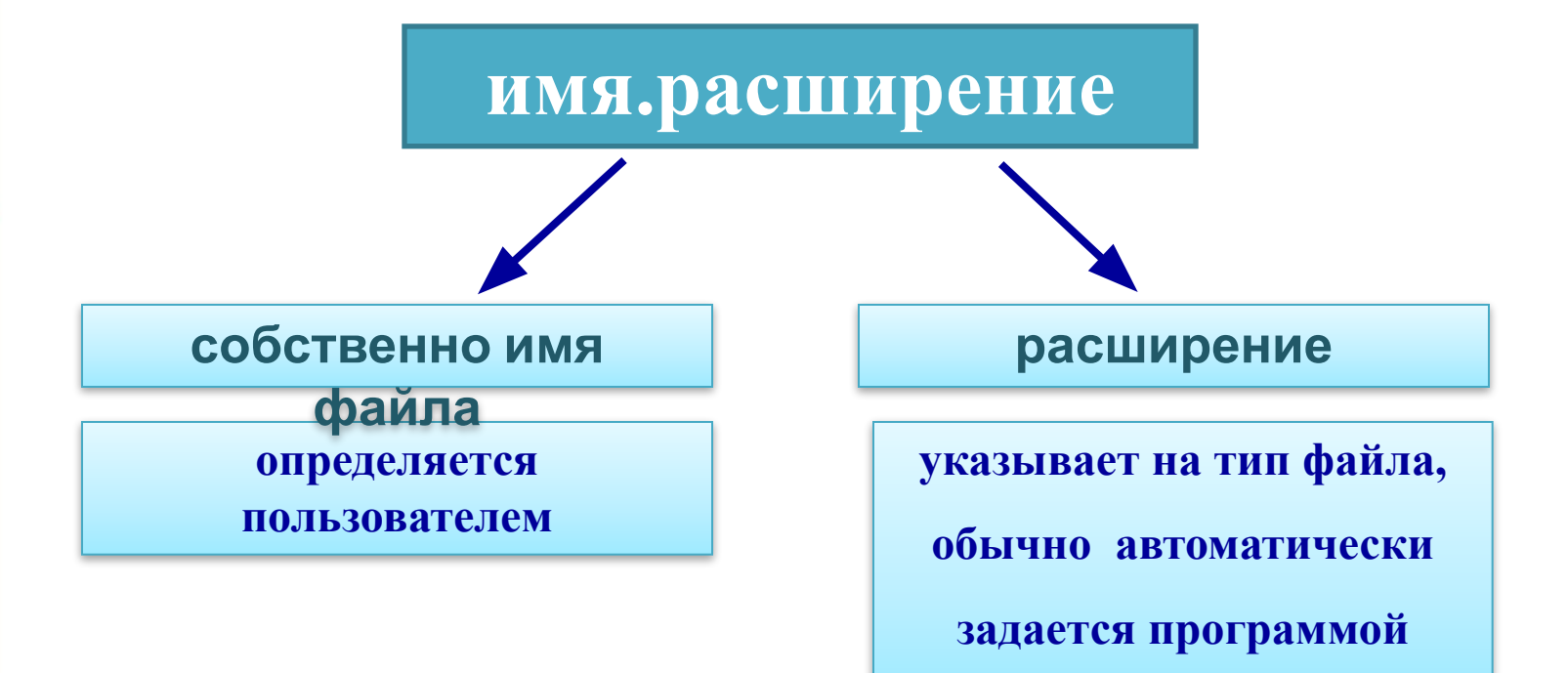

# **Соответствие типов файлов и расширений**

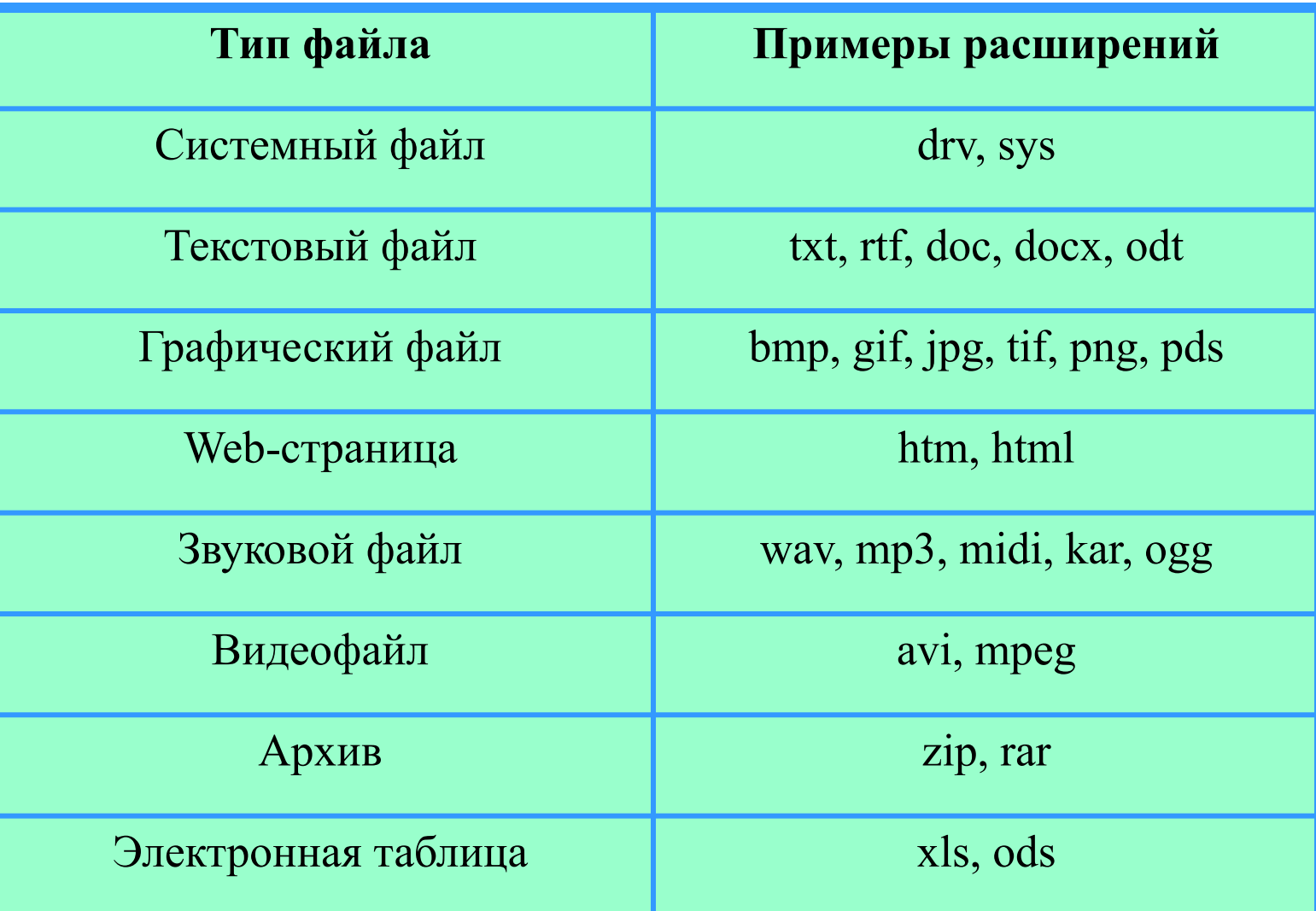

## **Логические имена устройств внешней памяти**

Каждое подключаемое к компьютеру устройство внешней памяти имеет **логическое имя**.

В ОС Windows приняты логические имена устройств внешней памяти, состоящие из одной латинской буквы и знака двоеточия:

✔ для дисководов **гибких дисков** (дискет) - А: и В:

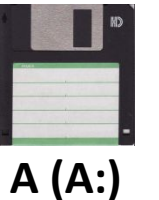

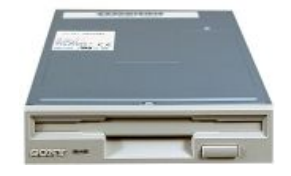

- ✔ для **жёстких дисков** и их логических разделов – C:, D:
- ✔ для **оптических дисководов**  имена, следующие по алфавиту после имени последнего имеющегося на компьютере жёсткого диска или раздела жёсткого диска **DVD RW дисковод (E:)**
- ✔ для подключаемой к компьютеру **флэш-памяти** - имя, следующее за последним именем оптического дисковода (например, F:) **Съемный диск (F:)**

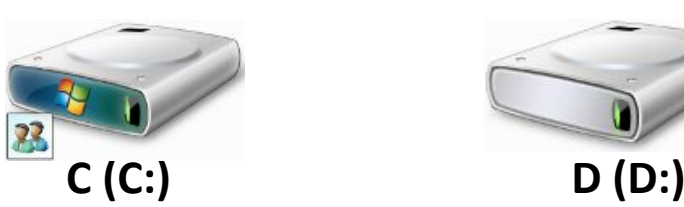

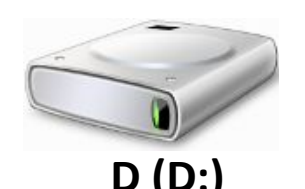

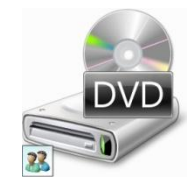

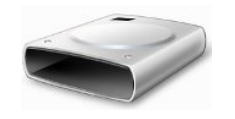

Каждый файл хранится в папке или во вложенной папке (папка, расположенная внутри папки):

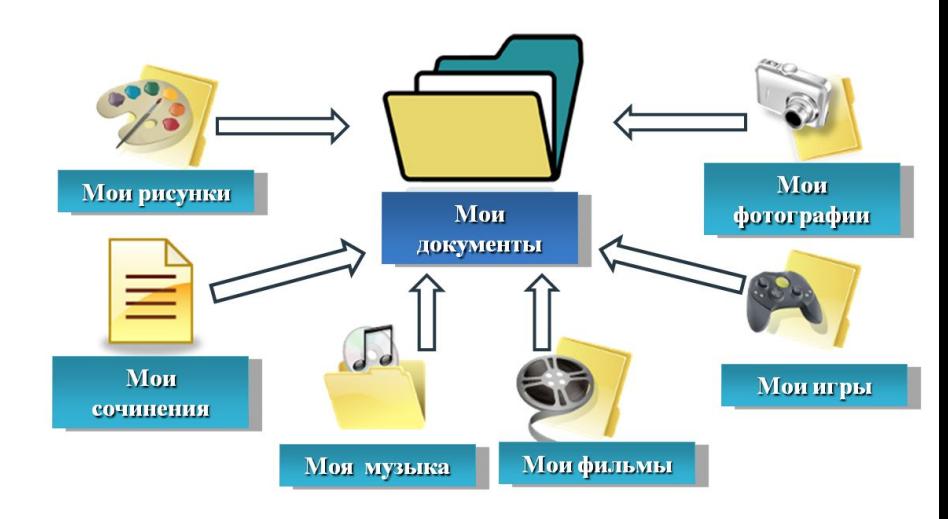

*Каталог (папка)* - это поименованная совокупность файлов и подкаталогов (вложенных каталогов).

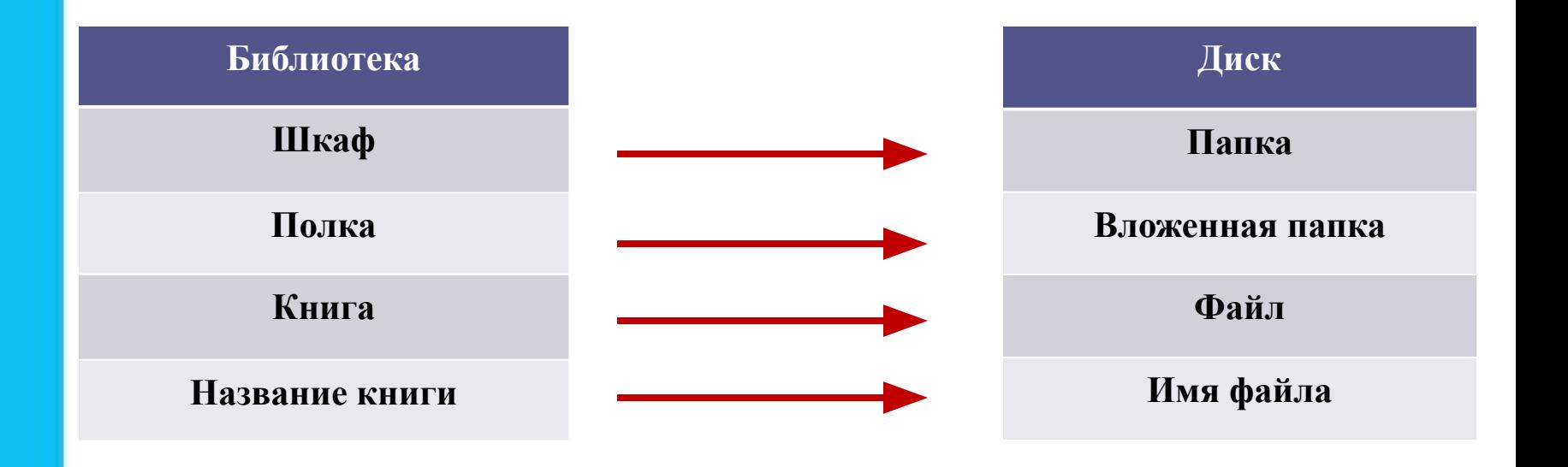

## **Файловая структура диска**

**Файловая структура** диска - это совокупность файлов на диске и взаимосвязей между ними.

#### **1. Одноуровневая**

Простые одноуровневые файловые структуры могут использоваться для дисков с небольшим (до нескольких десятков) количеством файлов.

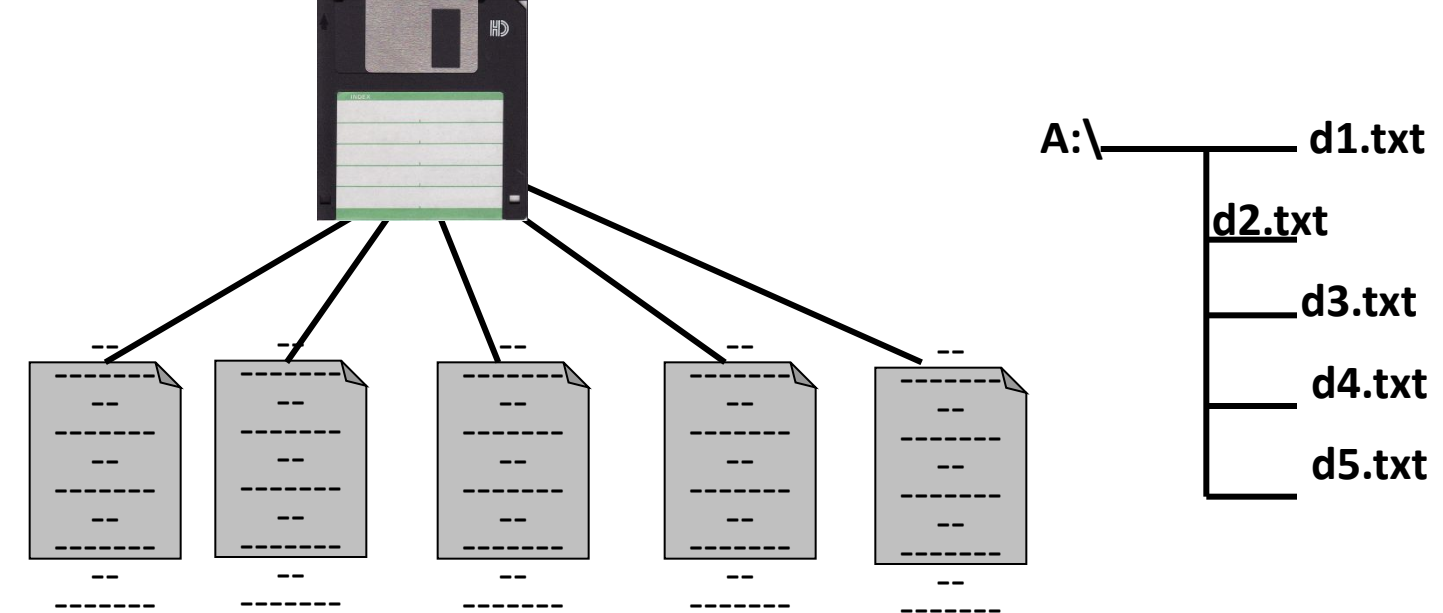

## **Файловая структура диска**

#### **2. Многоуровневая (иерархическая)**

**Иерархические файловые структуры** используются для хранения большого (сотни и тысячи) количества файлов.

Каталог самого верхнего уровня называется **корневым каталогом**.

В **ОС Windows** корневые каталоги обозначаются добавлением к логическому имени соответствующего устройства внешней памяти знака  $\langle \langle \rangle \rangle$  (A:\, C:\, D:\, E:\)

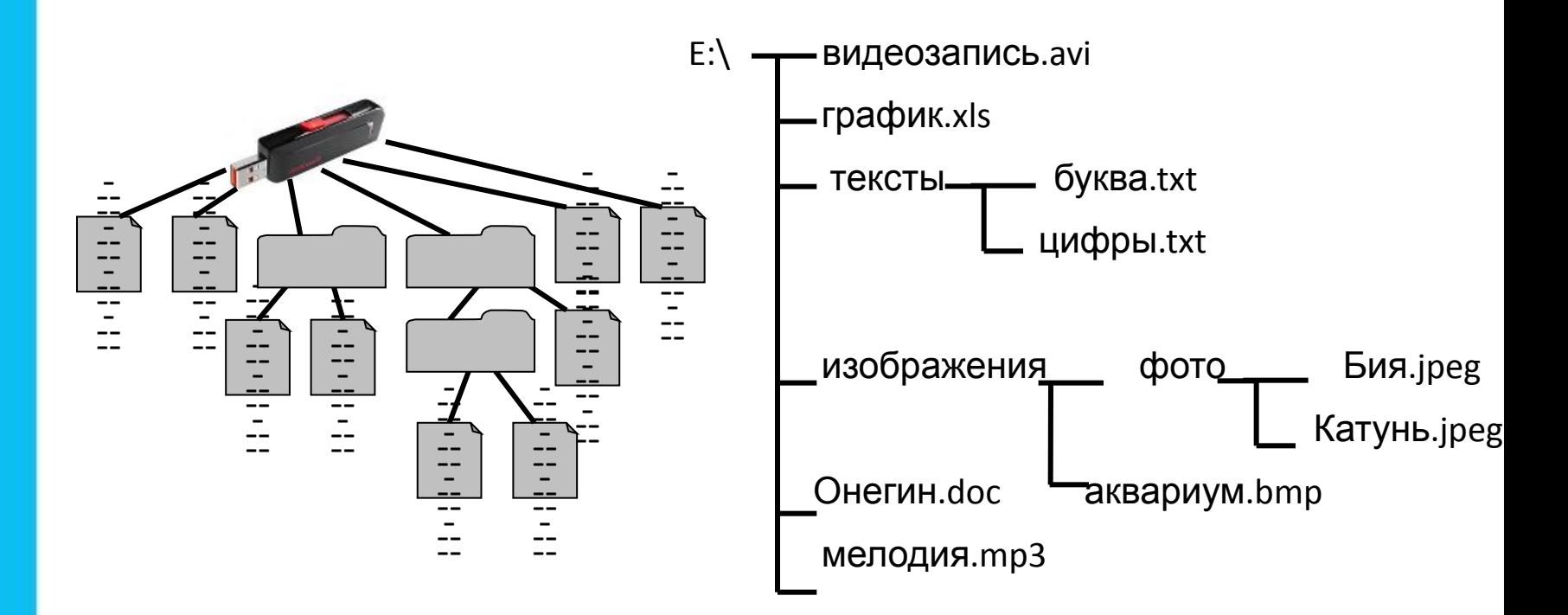

## **Полное имя файла**

*Путь к файлу* - имена всех каталогов от корневого до того, в котором непосредственно находится файл.

В ОС Windows путь к файлу начинается с логического имени устройства внешней памяти; после имени каждого подкаталога ставится обратный слэш:

#### *Е:\изображения\фото\Катунь.jpeg*

Последовательно записанные путь к файлу и имя файла составляют *полное имя файла*. Не может быть двух файлов, имеющих одинаковые полные имена.

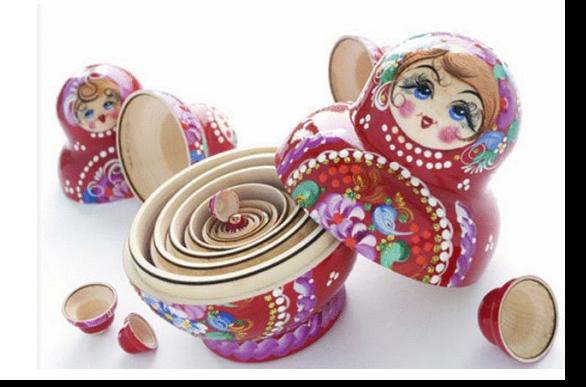

# **Работа с файлами**

Создаются файлы с помощью систем программирования и прикладного программного обеспечения.

Основные операции с файлами:

- ✔**копирование** (создаётся копия файла в другом каталоге или на другом носителе);
- ✔**перемещение** (производится перенос файла в другой каталог или на другой носитель, исходный файл уничтожается);
- ✔**переименование** (производится переименование собственно имени файла);
- ✔**удаление** (в исходном каталоге объект уничтожается).

Файл *Пушкин.doc* хранится на жёстком диске в каталоге *ПОЭЗИЯ*, который является подкаталогом каталога *ЛИТЕРАТУРА*. В таблице приведены фрагменты полного имени файла:

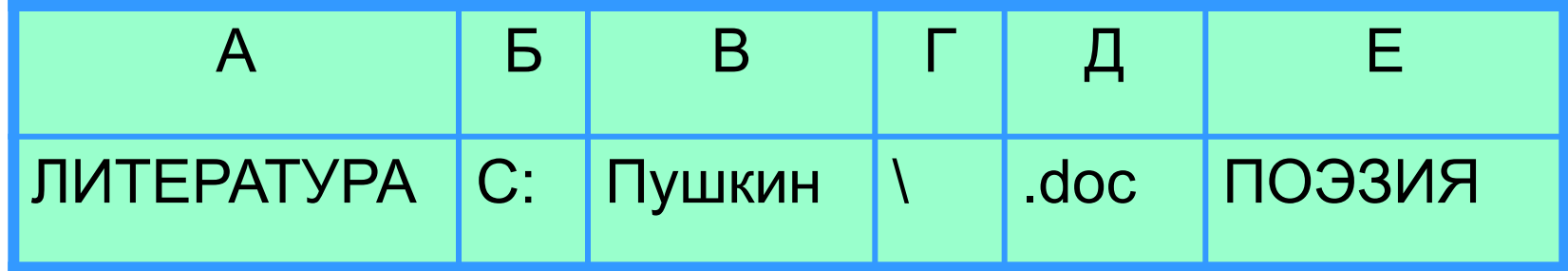

Восстановите полное имя файла и закодируйте его буквами (запишите последовательность букв без пробелов и запятых).

## **Задача 1**

#### Пользователь работал с каталогом

*C:\Физика\Задачи\Механика*. Сначала он поднялся на один уровень вверх, затем ещё раз поднялся на один уровень вверх и после этого спустился в каталог *Экзамен*, в котором находится файл *Вопросы.doc*. Каков путь к этому файлу?

#### *Решение:*

Подпезивале **в на обработал станал и каталогии в верх ресн**оно в азался в каталоге:

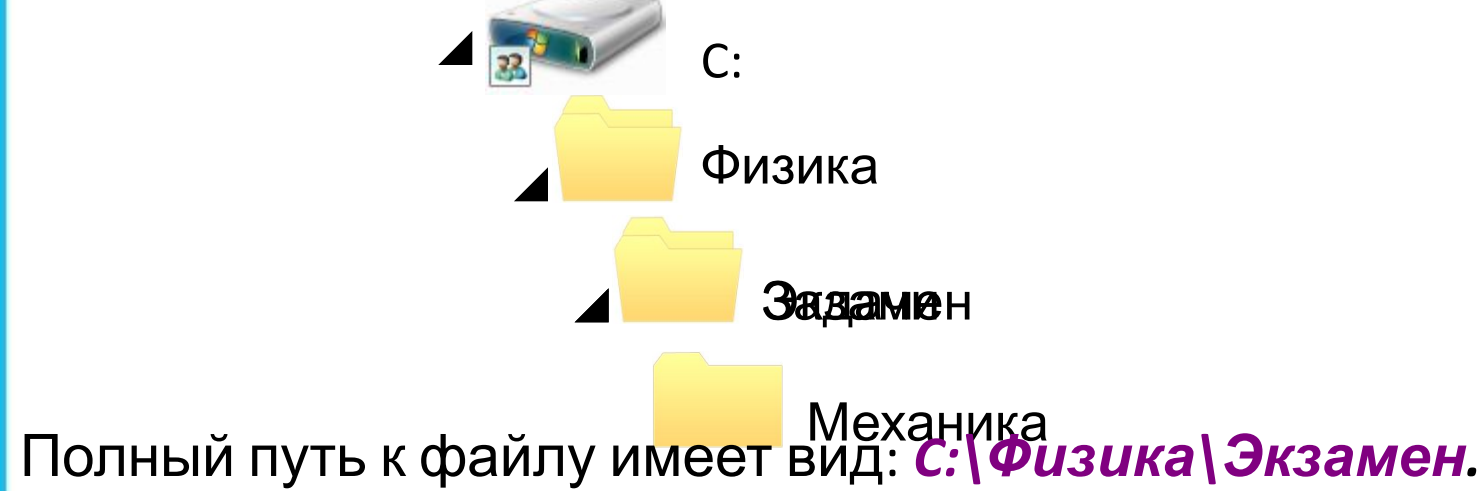

## **Задача 2**

#### Учитель работал в каталоге

#### *D:\Уроки\7 класс\Практические работы*.

Затем перешёл в дереве каталогов на уровень выше, спустился в подкаталог *Презентации* и удалил из него файл *Введение.ppt*. Каково полное имя файла, который удалил учитель?

#### *Решение.*

В караловенные на образов в каталоге и презентации и в каталоге и от советственной и советственной и он советственной и он советственной и он советственной и он советственной и он советственной и он советственной и он совет **Кразентации:** 

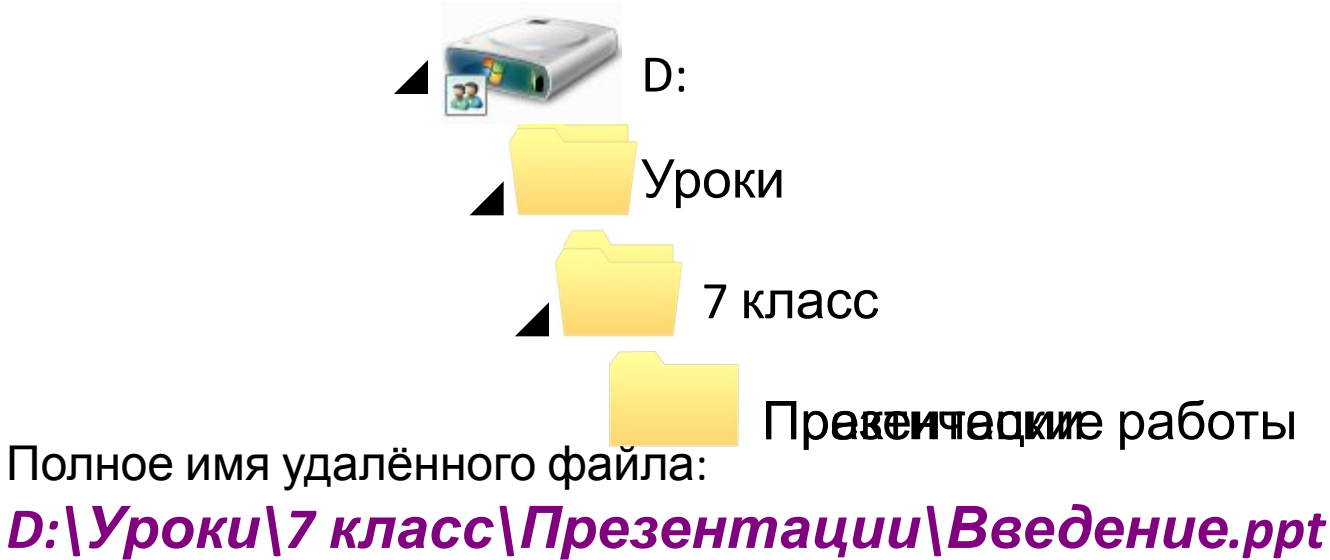